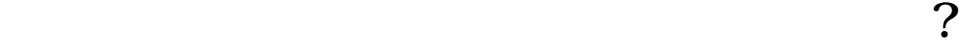

**企业新手期快速怎么过?**

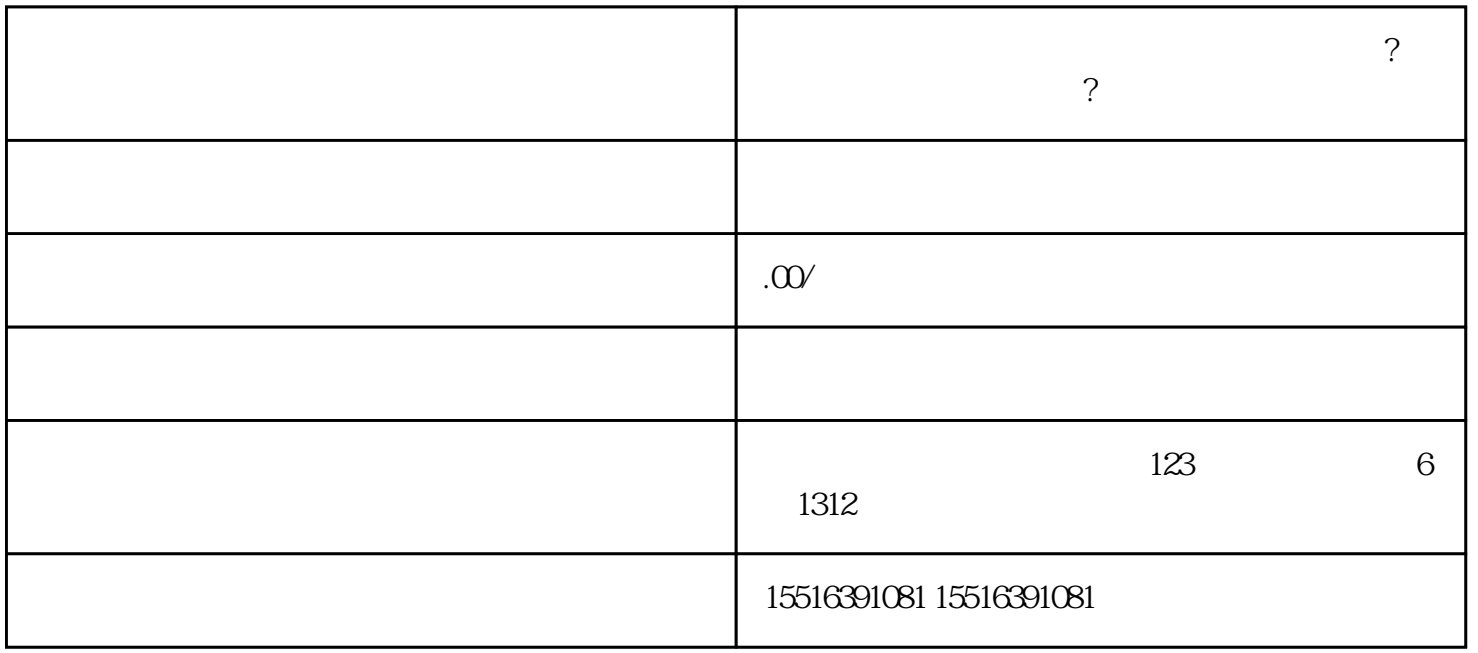

 $\frac{1}{2}$ 

 $\overline{1}$ 

 $1.1$ 

 $1.2$ 

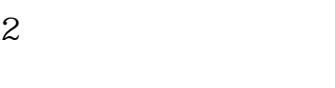

 $2.1$ 

22

capinpai dapinpai come dapinpai come dapinpai come dapinpai come dapinpai come dapinpai come dapinpai come dapin

 $23$ 

 $24$